## **Setting Image inspection parameters**

- 1. In the Parameter Configuration interface, select **Image**.
- 2. To set image parameters and confirm that you want the file inspected for those parameters, select the **Enable** check box on the tabs with the image parameters you want to check. If **Enable** is not selected, the image parameters on that tab will not be inspected.
- 3. On the **Format** tab, select the format parameters that you want to check.

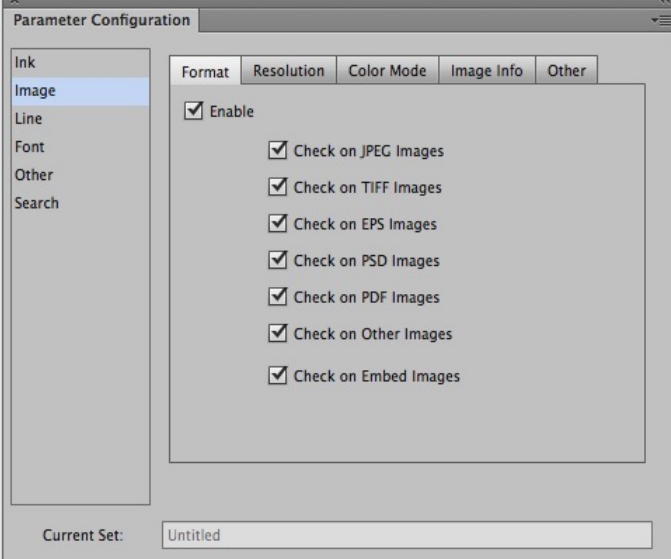

4. On the **Resolution** tab, select the image parameters you want to check.

When the **Enable** check box is selected, the image resolution of continuous tone and bitmap images can be set. Images can then be inspected to determine which are out of the image resolution setting range.

**Note**: When rotating the image, the resolution will be in accordance with the original one before rotation. Prinergy Tools image resolution will check the actual resolution of the image instead of the resolution displayed by Adobe Illustrator.

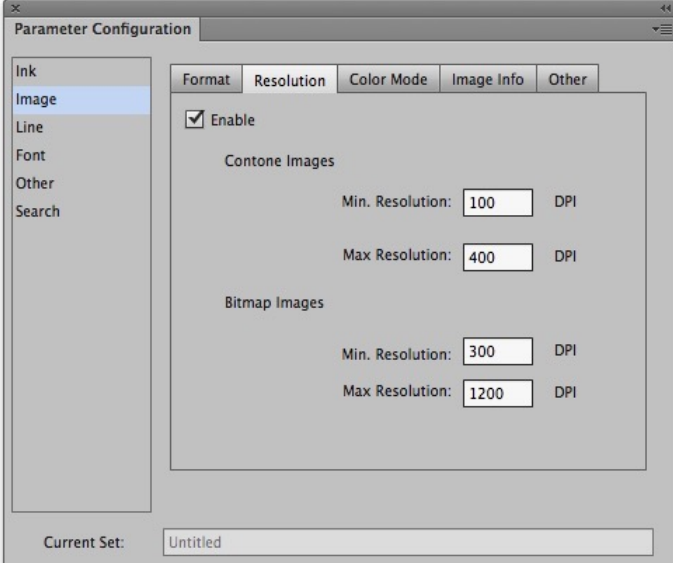

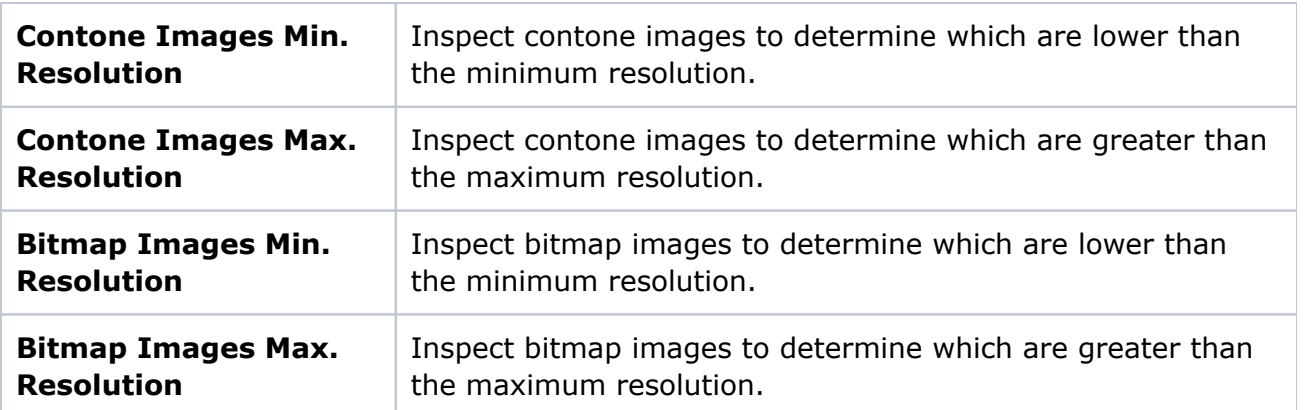

5. On the **Color Mode** tab, select the image color mode parameters you want to check. **Other Color Images** includes Adobe Illustrator format, Index model, L.A.B. model, dualchannel model images, and so on.

**Note**: The image formats are based on the display on the Artboard in Adobe Illustrator.

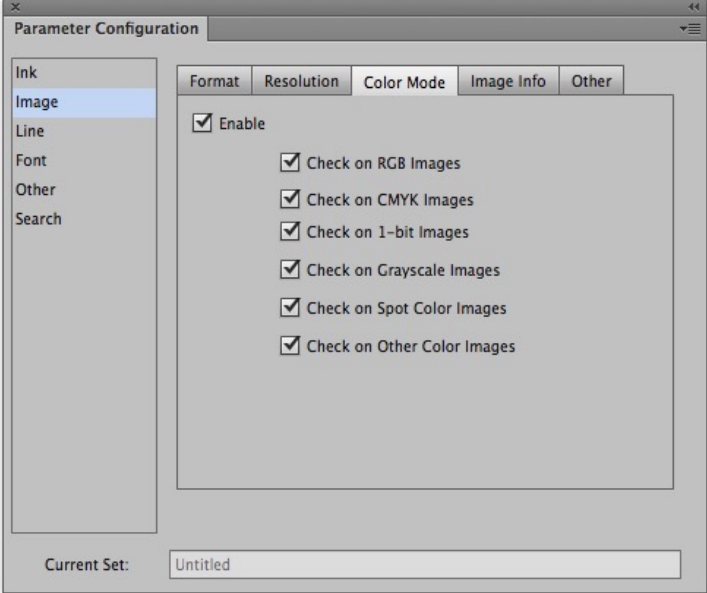

6. On the **Image Info** tab, select the **Enable** check box to inspect all images in the file. Select **Check Image Information** to show each image's information in the information window including name, format, software name, color mode, set time, modification time, resolution, Halftone (Yes/No), Transfer function (Yes/No), PSColorManagement (Yes/No), ICC Profile (Yes/No), and file path.

```
For example, 
file name: 
PSD 
PhotoShop 
bitmap 
set time: 2008/8/27 12:00 
modification time: 2008/8/28 13:00 
350dpi 
HalfTone: Yes 
Transfer function: No 
PSColorMangement: No 
ICC Profile: No 
macintosh HD/data1/package/job1
```
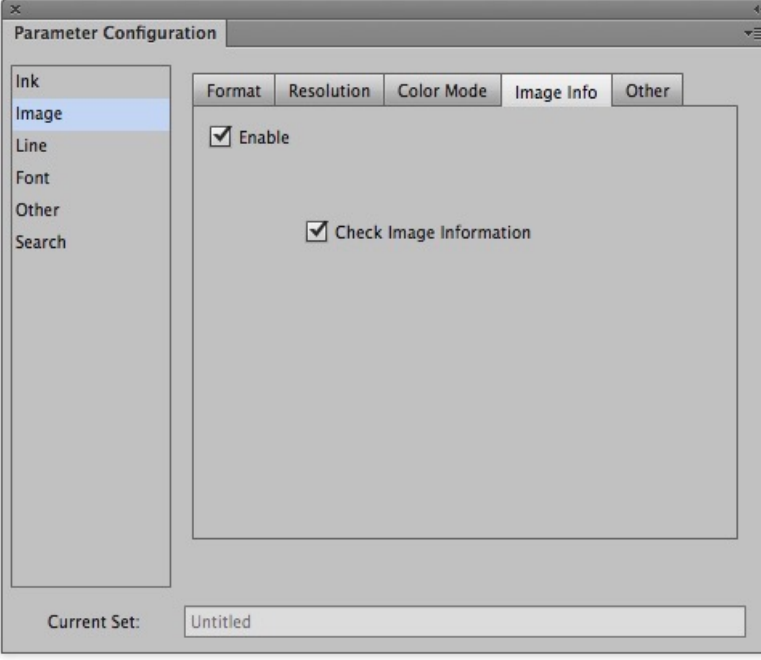

7. On the **Other** tab, select the Enable check box to set parameters for embedded images with Color Management parameters.

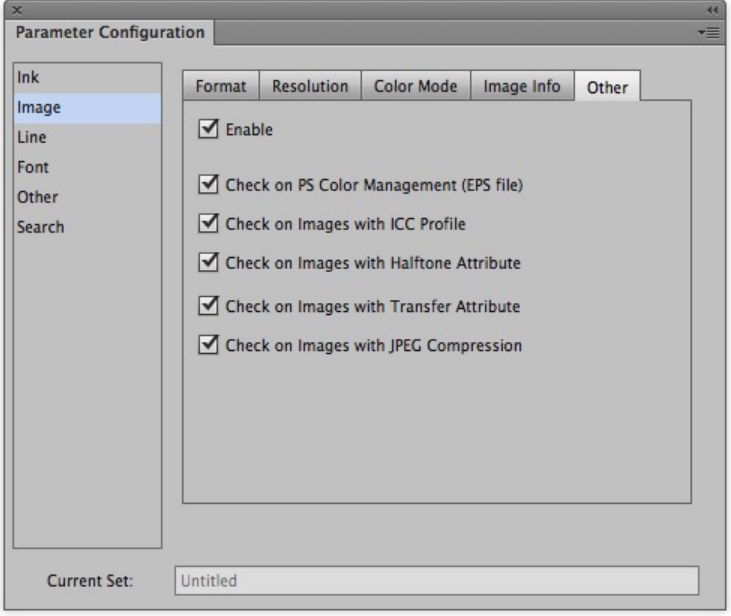

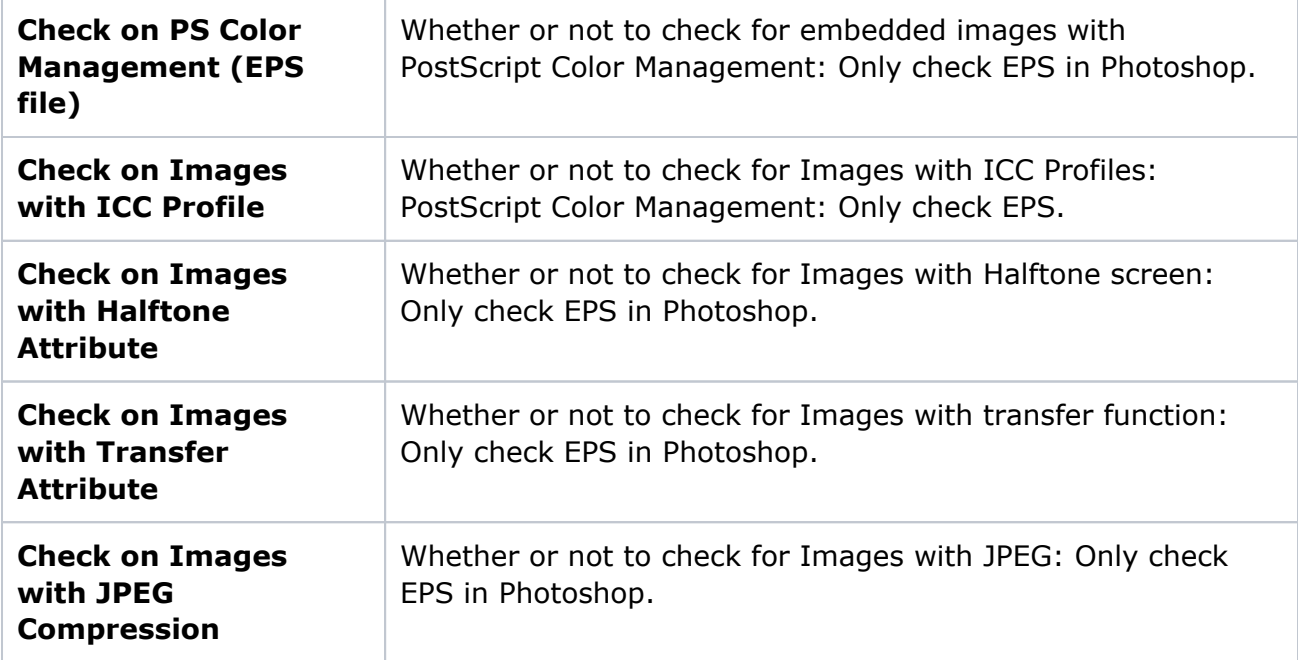